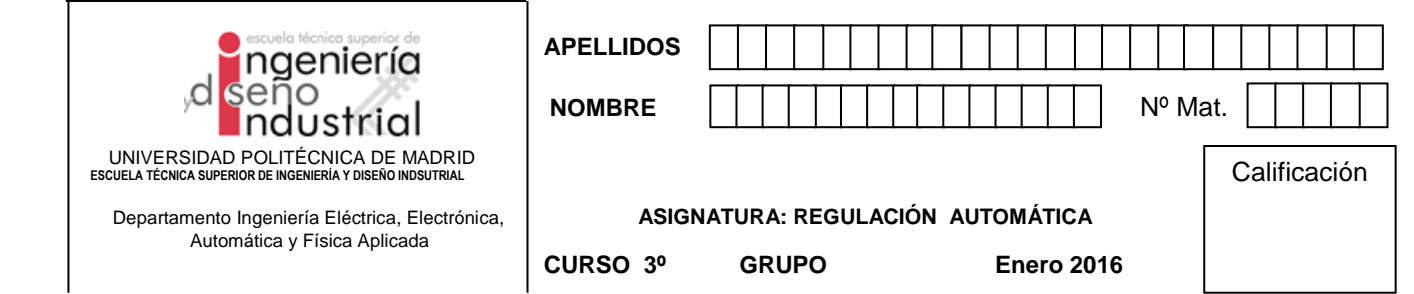

## **1. Problema (5 puntos ev. continua, 3 puntos ev. final -75 minutos)**

El esquema de la figura representa un calentador de agua. Después de realizar un ensayo de Ziegler-Nichols sobre la planta y bajo ciertas condiciones, se puede modelar el calentador como:

$$
\frac{\Delta u_{Tc}(s)}{\Delta u_{Qg}(s)} = \frac{10}{4s+1}e^{-0.5s}
$$

Siendo  $u_{Tc}$  la tensión del sensor de temperatura del agua caliente y  $u_{Og}$  la tensión que se aplica a la electroválvula que regula el caudal de gas que le llega al quemador. Se pide:

1. Determinar el conjunto de ecuaciones algebrodiferenciales del calentador. Considérese proporcionales las relaciones entre las tensiones y los sensores o actuadores. La potencia del quemador es proporcional al caudal del gas (1 punto).

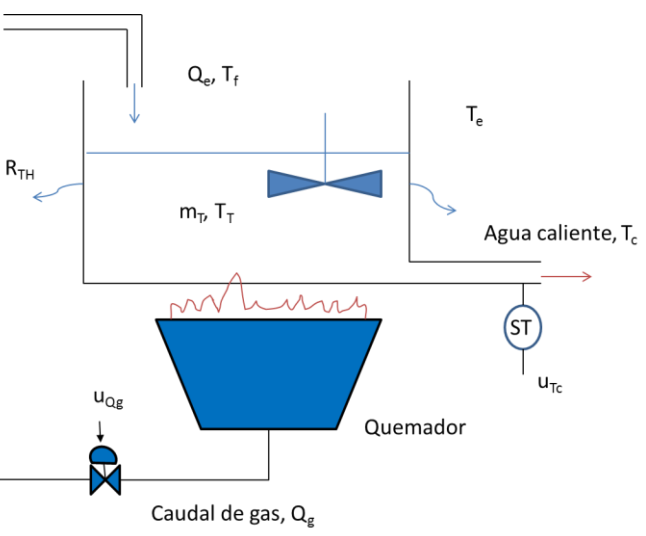

2. Obtener el diagrama a bloque del calentador, indicando la variable de entrada, de salida y las perturbaciones (2 puntos).

Utilizando el modelo de Ziegler-Nichols dado del calentador y empleando un control en cadena cerrada con realimentación unitaria.

- 3. Calcular la frecuencia de cruce de ganancia y fase, junto con el margen de fase y de ganancia (2 puntos).
- 4. Dibujar el diagrama de Bode y la curva polar de la cadena abierta, indicando los puntos más característicos (1 punto).
- 5. Dibujar el trazado directo del lugar de las raíces del sistema de regulación (1 punto).
- 6. Estimar la repuesta aproximada del conjunto realimentado ante una entrada en escalón unitario (1 punto).
- 7. Determinar el valor de ganancia del regulador P para que el margen de fase sea del 50º, ¿cómo sería ahora la respuesta del sistema ante una entrada en escalón unitario? (2 puntos).

NOTA: Los dos primeros apartados son teóricos. El resto de las preguntas son independientes de las dos primeras.

1.

$$
Q_g(t) = K_{electrovalvula}u_{Qg}(t)
$$
\n
$$
p(t) = R_Q Q_g(t)
$$
\n
$$
p(t) = m_T c_{H2O} \frac{T_T(t) + \frac{T_T(t) - T_e(t)}{P} + \rho_{H2O} Q_e(t) c_{H2O} (T_c(t) - T_f(t))}{CLASES PARTICULARES, TUTORÍAS TÉCNICAS ONLINE LLAMA O ENVÍA WHATSAPP: 689 45 44 70}
$$
\n
$$
LLAMA O ENVÍA WHATSAPP: 689 45 44 70
$$
\n
$$
SOLENCE STUDENTS
$$
\n
$$
CALL OR WHATSAPP: 689 45 44 70
$$

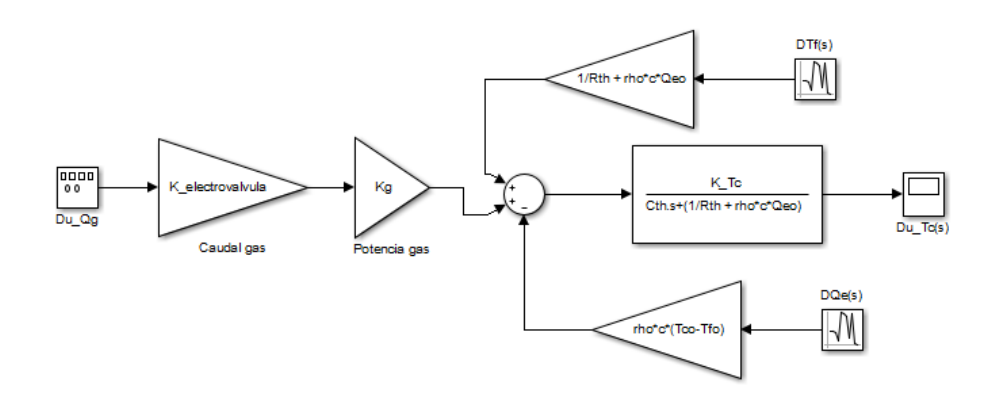

3. Calculamos las frecuencias de cruce de ganancia y fase junto con el margen de fase y de ganancia: 10  $rad$ 

$$
\frac{16}{\sqrt{1 + 16\omega_g^2}} = 1; \omega_g = 2.49[\frac{4\omega_g}{s}]
$$
  

$$
\gamma = 180 - (\arctg 4\omega_g + 0.5\omega_g)(\frac{\pi}{180}) = 24.5^\circ
$$

$$
-\arctg 4\omega_f - 0.5\omega_f = -\pi; \omega_f = 3.3[\frac{rad}{s}]
$$

$$
k_g = \frac{\sqrt{1 + 16\omega_f^2}}{10} = 1.32 \ll 2.43 dB
$$

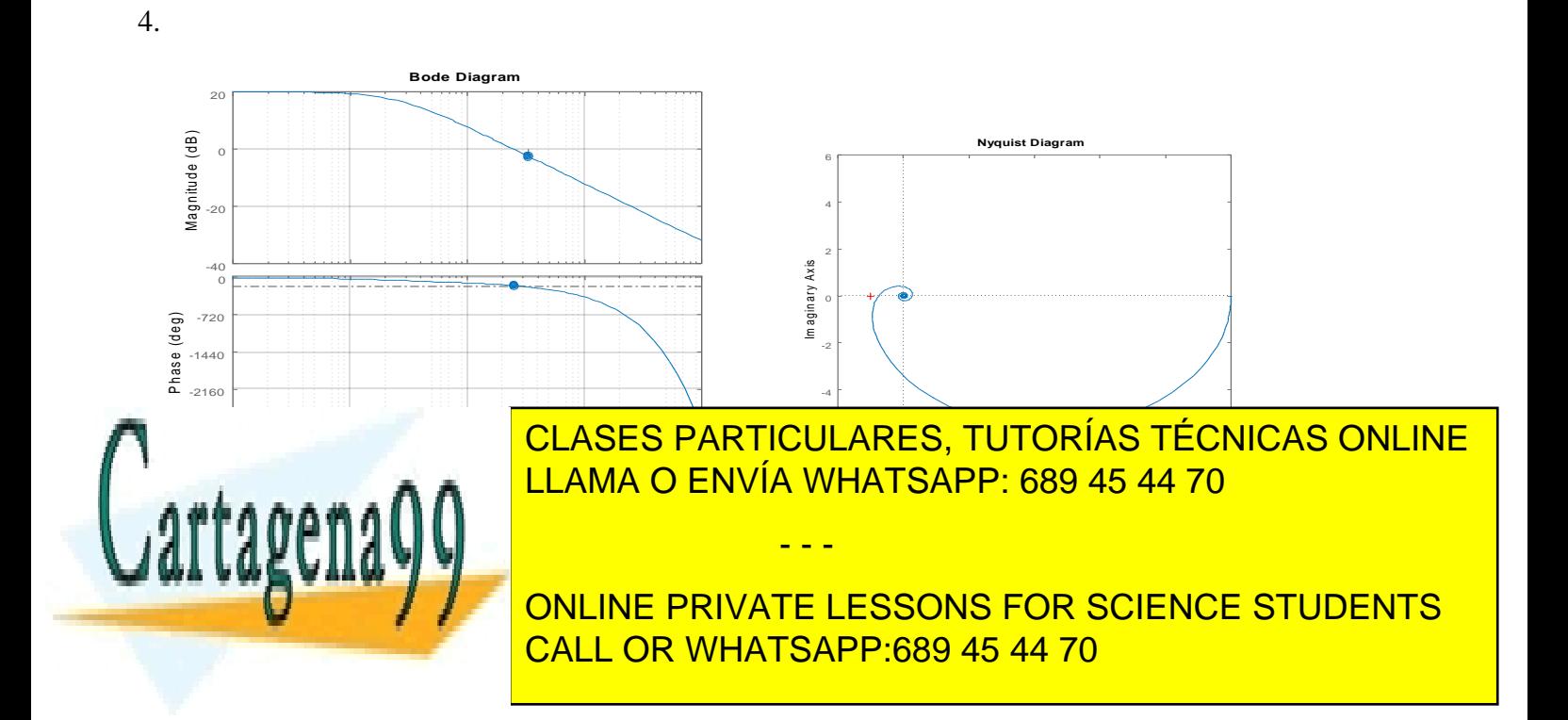

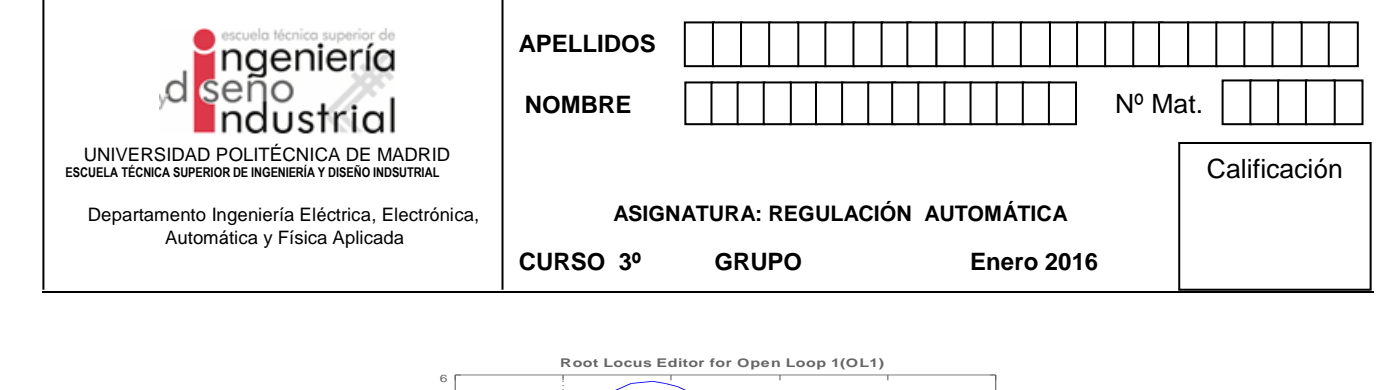

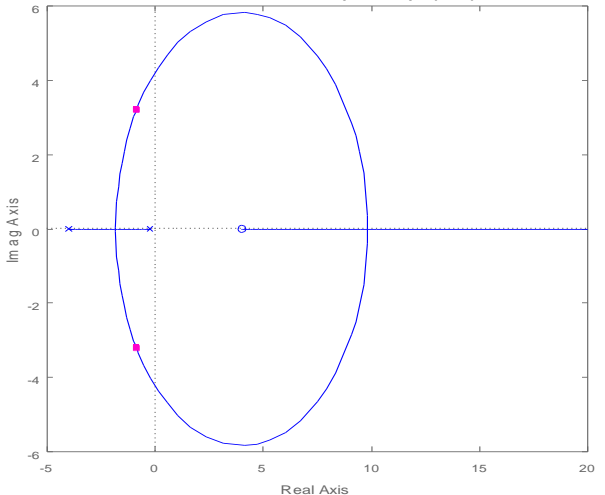

6. Por el LDR se puede observar que el sistema realimentado se puede aproximar a un equivalente de segundo grado:  $\zeta_{cc} \approx 0.24$ ; 2.49 $\left[\frac{rad}{s}\right]$  $\left[\frac{ad}{s}\right] \leq \omega_{n_{cc}} \leq 3.3\left[\frac{rad}{s}\right]$  $\frac{du}{s}$ ]. Además, el error al escalón unitario es:  $e_p = \frac{1}{11}$  $\frac{1}{1+10}$ . Por tanto,  $\theta_{cc} = 75.9^{\circ}$ ,  $M_p = 45.4\%$ , con un valor de la salida en el régimen permanente de 0.91 y un valor de pico de 1.32. La simulación con Matlab es:

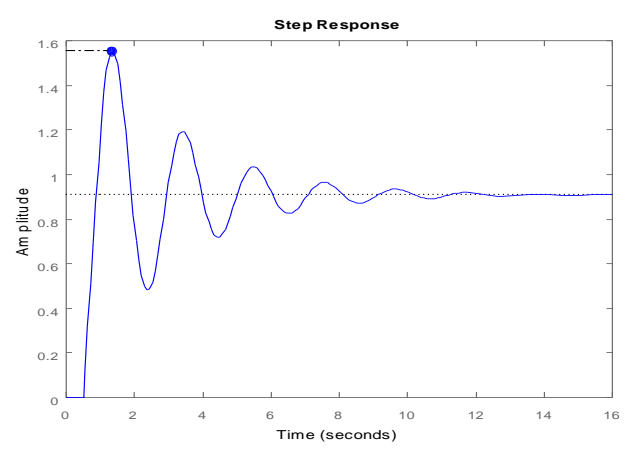

7. Determinamos la frecuencia de cruce de ganancia para que el margen de fase sea de 50º:

$$
\gamma = 50 = 180 - \left(\arctg 4\omega_g + 0.5\omega_g\right) \left(\frac{\pi}{180}\right); \omega_g = 1.5 \left[\frac{rad}{s}\right]
$$
  

$$
= 1.5 \left[\frac{rad}{s}\right]
$$

1

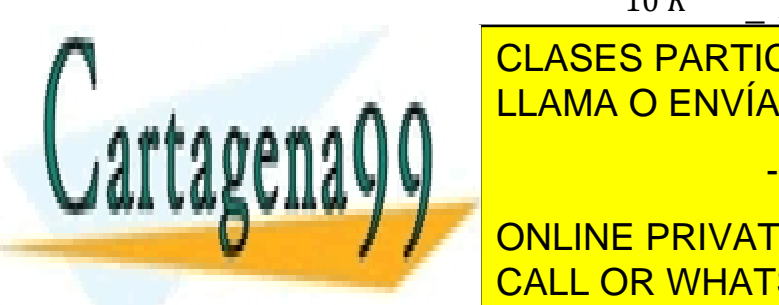

— <sup>1971</sup>— = 1; *K =* 0,6<br>SES PARTICULARE El sistema realimentado se puede aproximar a un equivalente de segundo grado: CLASES PARTICULARES, TUTORÍAS TÉCNICAS ONLINE LLAMA O ENVÍA WHATSAPP: 689 45 44 70 - - -

 $1+\frac{1}{6}$ **CONLINE PRIVATE LESSONS FOR SCIENCE STUDENTS** CALL OR WHATSAPP:689 45 44 70

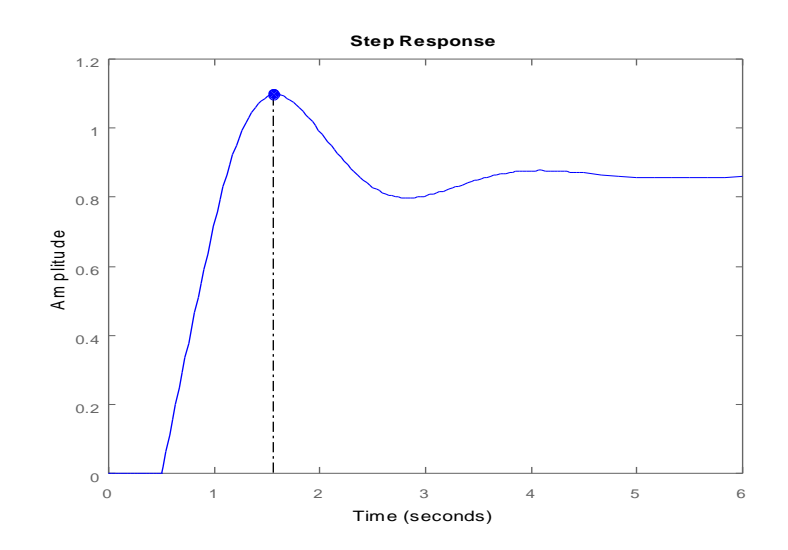

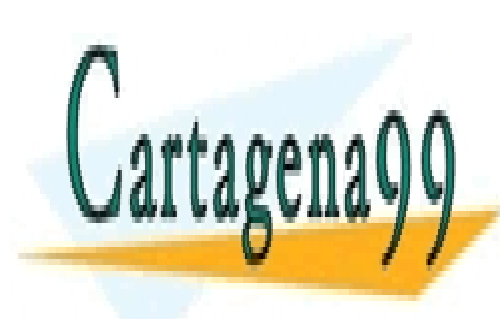

CLASES PARTICULARES, TUTORÍAS TÉCNICAS ONLINE LLAMA O ENVÍA WHATSAPP: 689 45 44 70

ONLINE PRIVATE LESSONS FOR SCIENCE STUDENTS CALL OR WHATSAPP:689 45 44 70

www.cartagena99.com no se hace responsable de la información contenida en el presente documento en virtud al Artículo 17.1 de la Ley de Servicios de la Sociedad de la Información y de Comercio Electrónico, de 11 de julio de 2002. Si la información contenida en el documento es ilícita o lesiona bienes o derechos de un tercero háganoslo saber y será retirada.

- - -

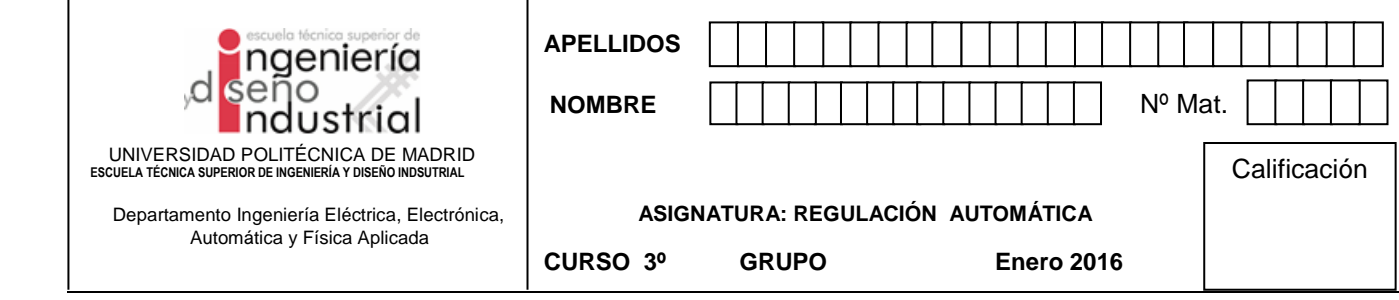

## **Problema 2 (5 puntos ev. continua, 3 puntos ev. final -55 minutos)**

En la escuela se está diseñando un humanoide escala 1:1 denominado Hidalgo. El punto más crítico del diseño reside en el movimiento de la cadera por lo que se decide analizar con mayor profundidad los efectos dinámicos que tienen sus distintos movimientos.

Para realizar este estudio, se modela el grado de libertad de elevación llegándose a la siguiente FDT que relaciona para una posición determinada del resto de articulaciones, la evolución del ángulo  $\theta$  frente a la consigna enviada al servomotor que controla dicha articulación  $U_m$ , y siendo K un valor ajustable del servomotor:

$$
G(s) = \frac{\theta(s)}{U_m(s)} = K \frac{s+2}{(s^2 + s + 9.25)(s + 0.5)}
$$

Aprovechando que el servomotor informa en todo momento de la posición alcanzada por el sistema, se implementa una realimentación unitaria con la idea de poder hacer más robusto el sistema de control.

1.- Estudiar los valores que puede adoptar K manteniéndose el sistema estable (2 punto)

Se obtiene el polinomio característico del sistema realimentado y aplicando Routh, se llega a los márgenes de K:

$$
M(s) = \frac{G(s)}{1 + G(s)} = \frac{K(s + 2)}{s^3 + 1.5s^2 + (9.75 + K)s + 4.625 + 2K}
$$
  

$$
s^3 \t 1 \t 9.75 + K
$$
  

$$
s^2 \t 1.5 \t 4.625 + 2K
$$
  

$$
s \t m
$$
  

$$
s^0 \t n
$$
  

$$
m = \frac{1.5(9.75 + K) - 4.625 - 2K}{1.5} \t \Rightarrow K < 20
$$

 $n = 4.625 + 2K \implies K > -2.3125$ 

2.- Calcular el valor de K que lograría una precisión del 15% en el sistema realimentado (1 punto)

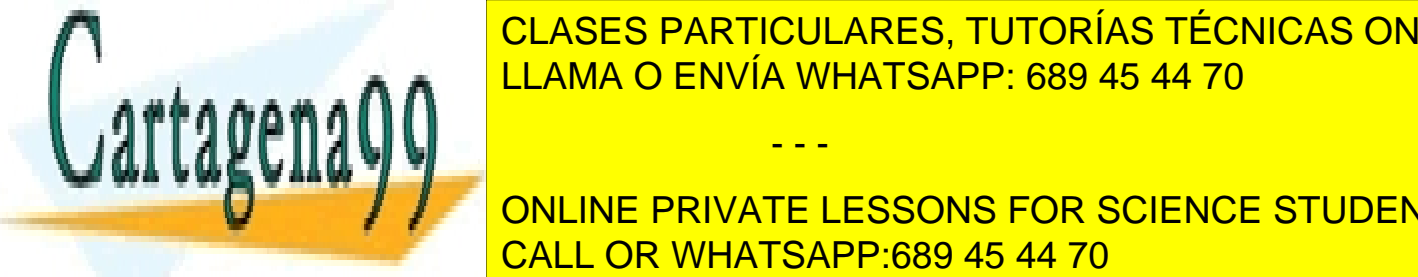

<sub>■ ●</sub> LLAMA O ENVÍA WHATSAPP: 689 45 44 70 <u>CLASES PARTICULARES, TUTORÍAS TÉCNICAS ONLINE</u>

Nos piden el Lugar de las Raices, el cual es muy directo. Como elementos a calcular están, el centroide de las asíntotas, los ángulos de los polos completos, así como el corte en el eje imaginario. El eje imaginario el e ONLINE PRIVATE LESSONS FOR SCIENCE STUDENTS

www.cartagena99.com no se<sup>g</sup>hace responsable de la infolmalación c<del>o</del>ntenida en el presente documento en virtud al Artículo 17.1 de la Ley de Servicios de la Sociedad de la Información y de Comercio Electrónico, de 11 de julio de 2002. Si la información contenida en el documento es ilícita o lesiona bienes o derechos de un tercero háganoslo saber y será retirada.

- - -

 $\frac{2}{2}$  = 0.25

 $\sigma_a = \frac{-0.5 + 3j - 0.5 - 3j - 0.5 + 2}{2}$ 

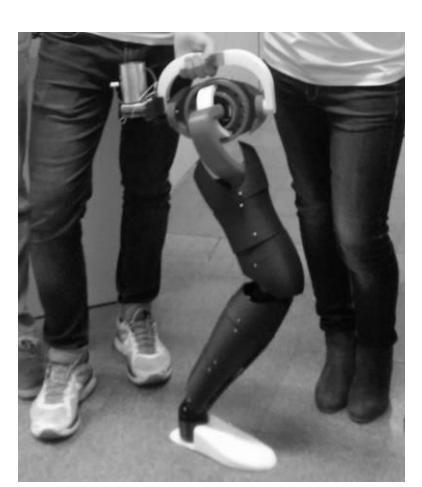

Del apartado 1 es muy directo usar el polinomio auxiliar para K=21 , el cual anula la fila en s manteniendo el sistema estable:

$$
D(s) = 0 = 1.5s^2 + 4.125 + 42 \Rightarrow s = \sqrt{\frac{-46.125}{1.5}} = \pm 5.54j
$$

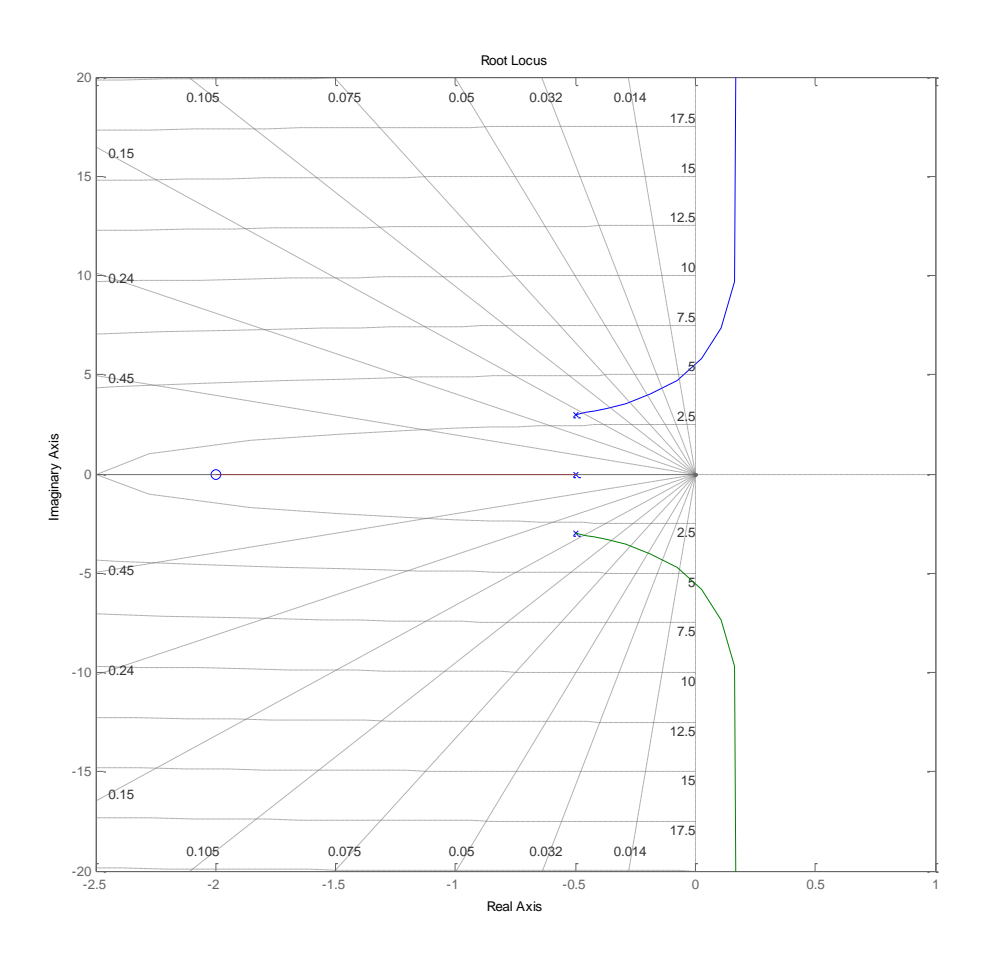

Se decide fijar el valor de K en 12, y como consecuencia la FDT completa del sistema (resuelta la realimentación) es la siguiente :

$$
M(s) = \frac{\theta(s)}{\theta_r(s)} = 12 \frac{s+2}{(s+1.33)(s^2+0.17s+21.5)}
$$

**4.-** Dibujar el diagrama de Bode del sistema. ¿Con que periodo tenderá a oscilar? (2 punto)

tager

Del calculo de los polos complejos se obtienen tanto la frecuencia natural correspondiente como el amortiguamiento y la resonancia asociada:  $\frac{1.631106}{1.6311}$ <u>LLAMA O ENVÍA WHATSAPP: 689 45 44 70</u> CLASES PARTICULARES, TUTORÍAS TÉCNICAS ONLINE

- - -

<sup>2</sup> = 4.6

**LINE PR** ONLINE PRIVATE LESSONS FOR SCIENCE STUDENTS = 0.839 = −1.5 CALL OR WHATSAPP:689 45 44 70

www.cartagena99.com no se hace responsable de la información contenida en el presente documento en virtud al Artículo 17.1 de la Ley de Servicios de la Sociedad de la Información y de Comercio Electrónico, de 11 de julio de 2002. Si la información contenida en el documento es ilícita o lesiona bienes o derechos de un tercero háganoslo saber y será retirada.

= √1 − 2

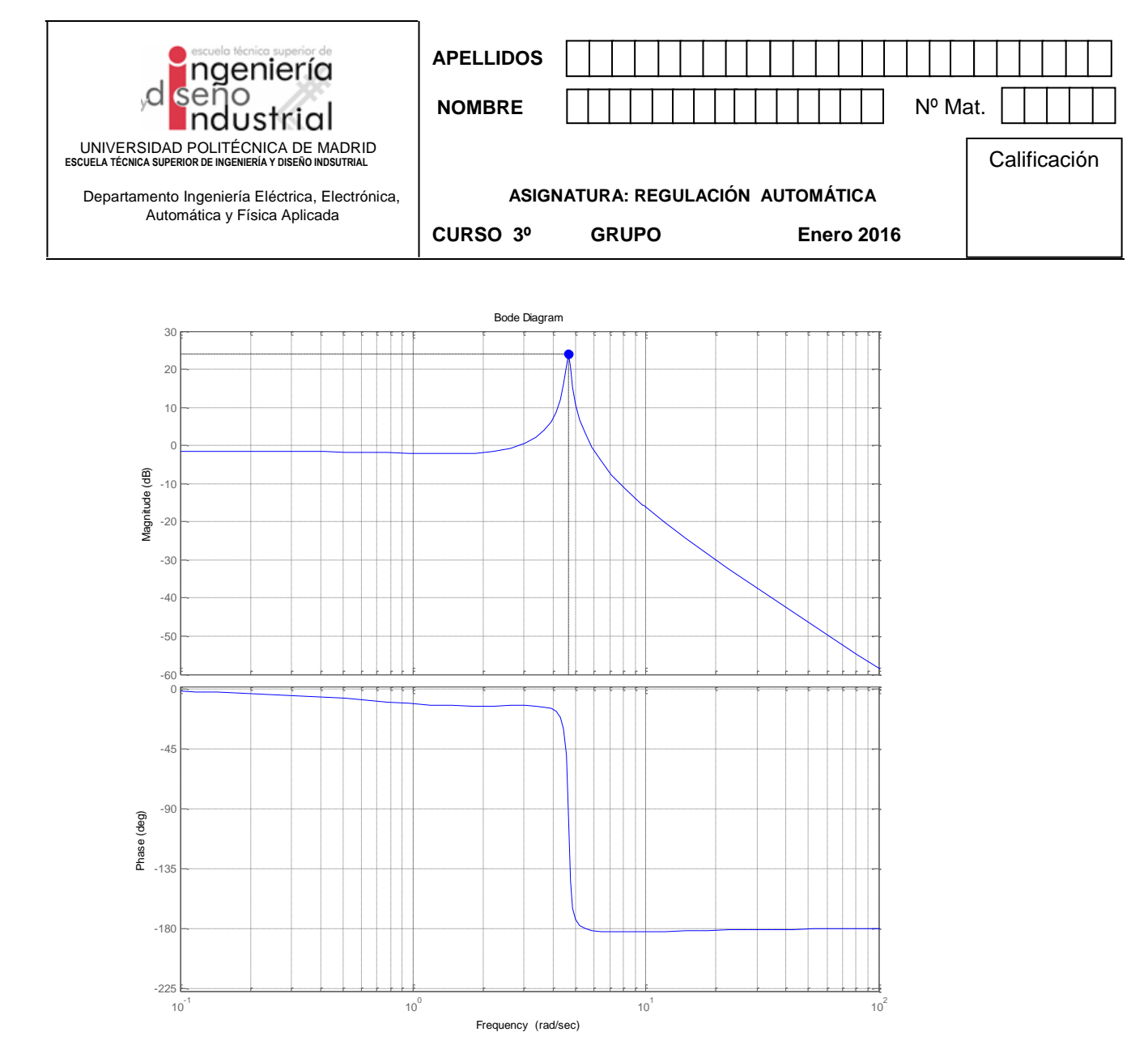

Obsérvese que puesto que la resonancia es muy fuerte, el cambio de fase se produce de forma muy brusca en torno a la frecuencia de resonancia.

Mediante síntesis directa se decide incluir un filtro sobre la referencia intentando de esta forma cancelar las oscilaciones. Dicho filtro tiene la siguiente expresión:

$$
G_f(s) = \frac{s^2 + 0.17s + 21.5}{s^2 + 9.25s + 21.5}
$$

**5.-** Dibújese aproximadamente el diagrama de bode del filtro. Justifique desde el punto de vista frecuencial el efecto que sobre el sistema tiene este filtrado (2 puntos).

El bode se realiza muy rápidamente considerando el Bode anterior, dado que hay un par de ceros que tienen el efecto inverso al par de polos del sistema. Los nuevos polos complejos conjugados no son resonantes, y tienen la misma frecuencia natural, por lo que las pendientes se anularan en todas las frecuencias. Un dibujo más fino detectar

- - -

atenuación de -28dB: tage1

CLASES PARTICULARES, TUTORÍAS TÉCNICAS ONLINE و CLASES PARTICULARES, TUTORÍAS TÉCNICAS ONLINE <u>LLAMA O ENVÍA WHATSAPP: 689 45 44 70</u>

> ONLINE PRIVATE LESSONS FOR SCIENCE STUDENTS CALL OR WHATSAPP:689 45 44 70

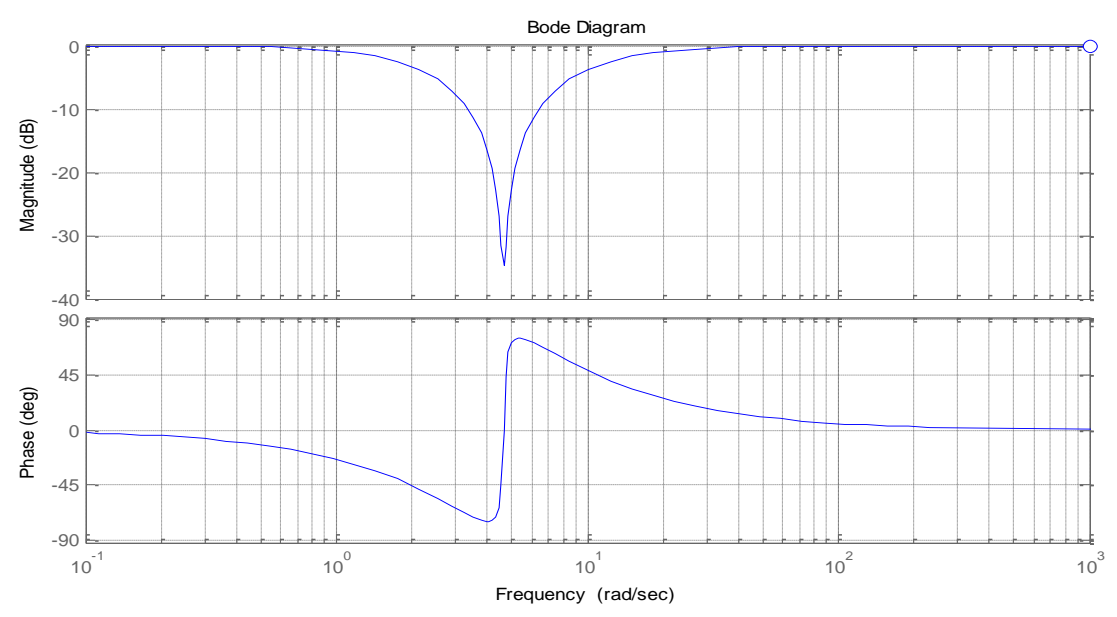

**6.-** Caracterizar la respuesta de todo el conjunto ante un escalón unitario y dibujar el diagrama de bloques final de lo descrito(1 punto).

Al agregar el filtro a la entrada de la referencia, cancelará los polos complejos conjugados del sistema realimentado quedando al final la siguiente FDT

$$
G_f(s)M(s) = \frac{s^2 + 0.17s + 21.5}{s^2 + 9.25s + 21.5}12 \frac{s + 2}{(s + 1.33)(s^2 + 0.17s + 21.5)} = 12 \frac{s + 2}{(s + 1.33)(s^2 + 9.25s + 21.5)}
$$

La cual mantiene la ganancia estática y tiene como polo dominante el situado en -1.33, por lo que el sistema se puede aproximar por la respuesta (teniendo en cuenta la pendiente nula en el origen) de un sistema de primer orden :

$$
G_{eq}(s) = 0.839 \frac{1.33}{(s+1.33)} \Rightarrow t_s = \frac{3}{1.33} = 2.25 s
$$

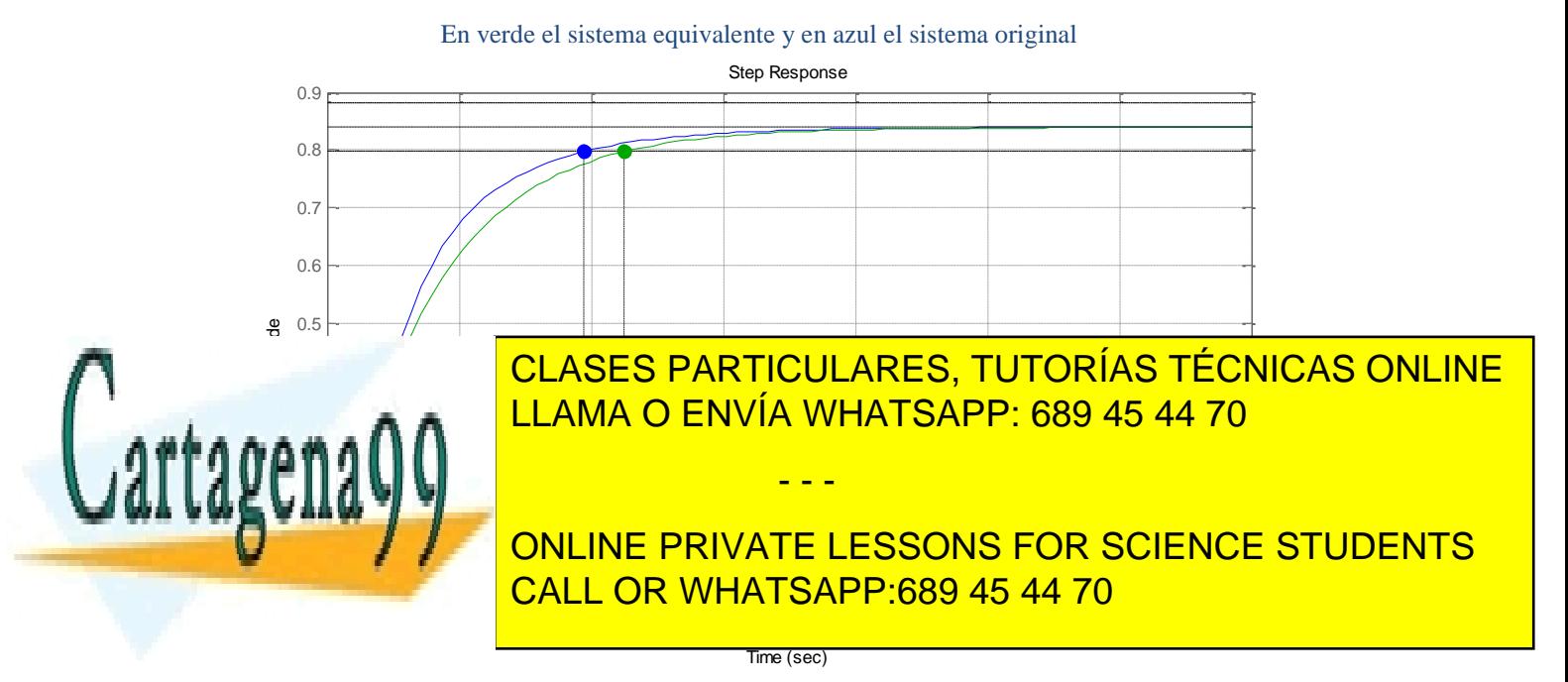